## **MOOVI** 赤27 バスタイムスケジュールと路線図

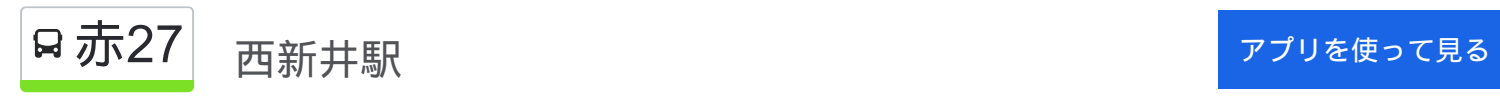

赤27 バス行(西新井駅)には2ルートがあります。平日の運行時間は次のとおりです。 (1)西新井駅:06:08 - 22:30(2)赤羽駅東口:06:23 - 22:30 Moovitアプリを使用して、最寄りの赤27 バス駅を見つけ、次の赤27バスが到着するのはいつかを調べることができま す。

## 最終停車地**:** 西新井駅

19回停車

お線スケジュールを見る

赤羽駅東口

赤羽南一丁目

赤羽南二丁目

東十条六丁目

東十条四丁目

東十条四丁目

神谷一丁目

環七新田

鹿浜橋

鹿浜三丁目

鹿浜三丁目交差点

椿二丁目 Tsubaki-Nichōme (Tsubaki 2)

上沼田団地入口

江北陸橋下 Kōhoku-Rikkyō-Shita

第五中学校裏(足立区)

西新井大師

栗原町

西新井陸橋

西新井駅

赤**27** バスタイムスケジュール 西新井駅ルート時刻表:

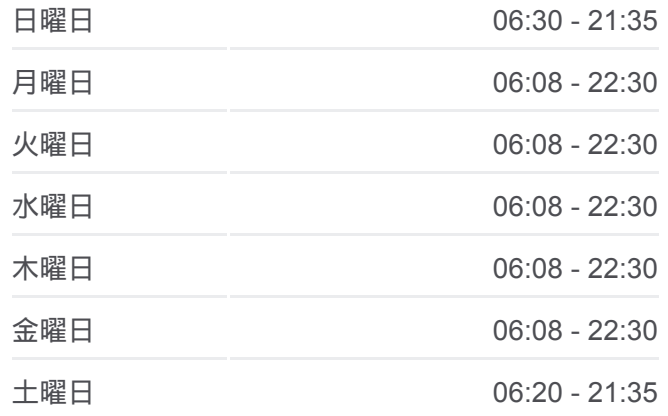

赤**27** バス情報 道順**:** 西新井駅 停留所**:** 19 旅行期間**:** 28 分 路線概要**:**

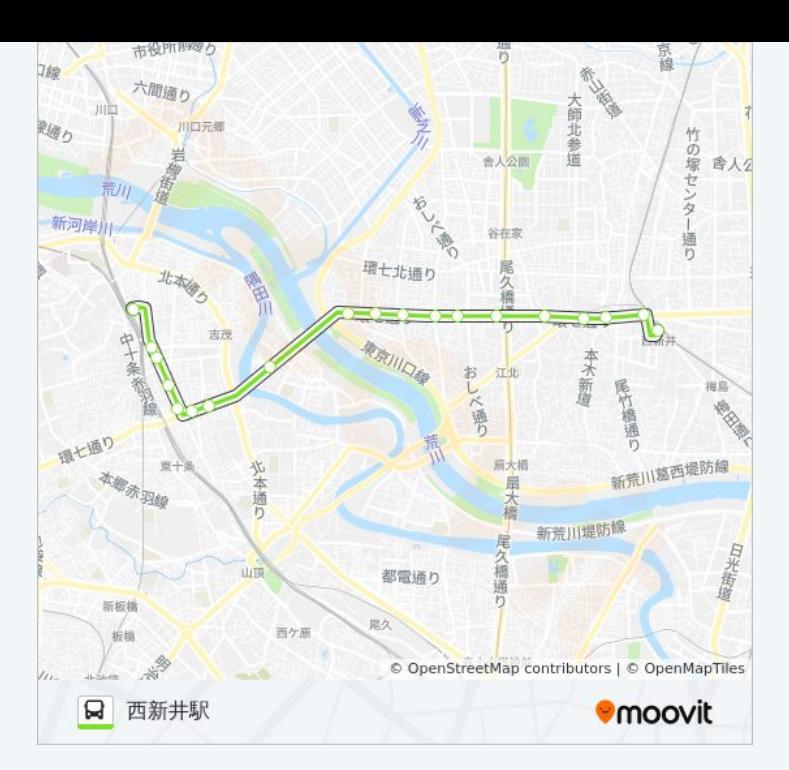

## 最終停車地**:** 赤羽駅東口

18回停車 お線スケジュールを見る

西新井駅

西新井駅入口

栗原町

西新井大師

第五中学校裏(足立区)

江北陸橋下 Kōhoku-Rikkyō-Shita

上沼田団地入口

椿二丁目

鹿浜三丁目交差点 Shikahama-Sanchōme-Kōsaten (Shikahama 3 Kōsaten)

鹿浜三丁目

鹿浜橋

環七新田

神谷一丁目

東十条四丁目

東十条六丁目

赤羽南二丁目

赤羽南一丁目

赤羽駅東口

赤**27** バスタイムスケジュール 赤羽駅東口ルート時刻表:

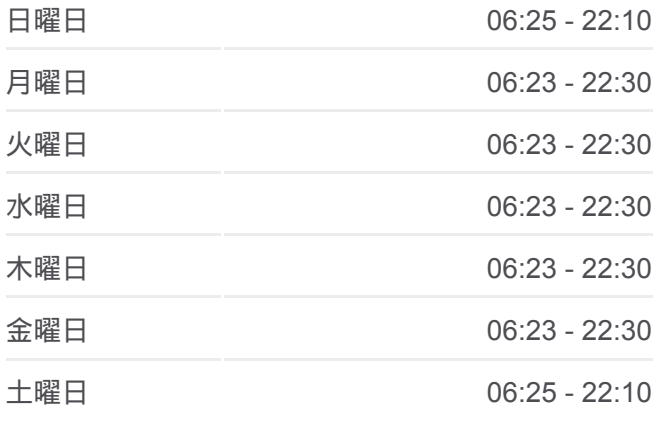

赤**27** バス情報 道順**:** 赤羽駅東口 停留所**:** 18 旅行期間**:** 32 分 路線概要**:**

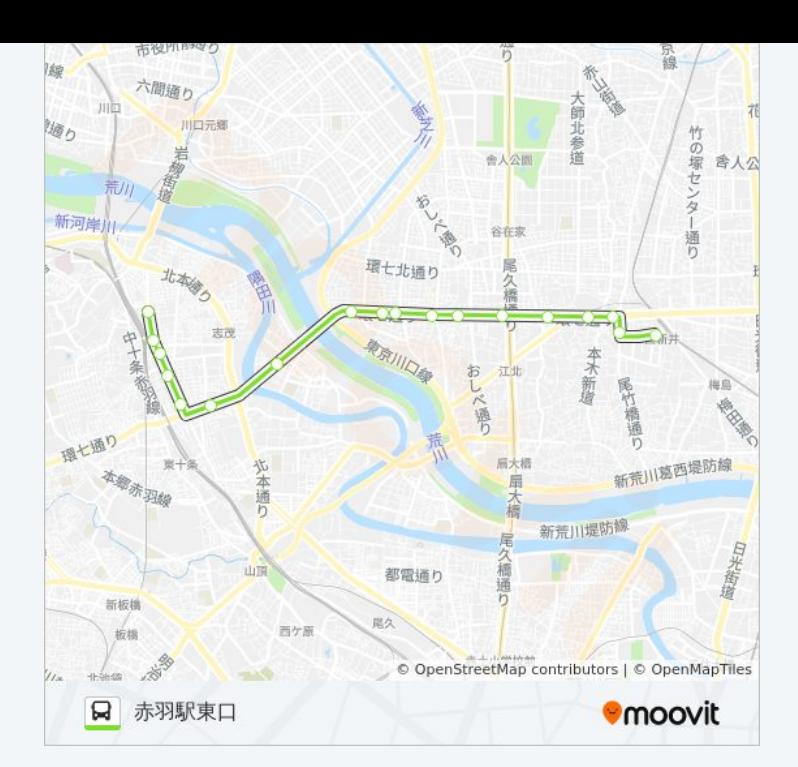

赤27 バスのタイムスケジュールと路線図は、moovitapp.comのオフライン PDFでご覧いただけます。 [Moovit App](https://moovitapp.com/%E6%9D%B1%E4%BA%AC%E9%83%BD___tokyo-5615/lines/%E8%B5%A427/16386829/4183407/ja?ref=2&poiType=line&customerId=4908&af_sub8=%2Findex%2Fja%2Fline-pdf-%25E6%259D%25B1%25E4%25BA%25AC%25E9%2583%25BD___Tokyo-5615-1583325-16386829&utm_source=line_pdf&utm_medium=organic&utm_term=%E8%A5%BF%E6%96%B0%E4%BA%95%E9%A7%85)を使用して、ライブバスの時刻、電 車のスケジュール、または地下鉄のスケジュール、東京内のすべての公共 交通機関の手順を確認します。

Moovit[について](https://moovit.com/about-us/?utm_source=line_pdf&utm_medium=organic&utm_term=%E8%A5%BF%E6%96%B0%E4%BA%95%E9%A7%85) · MaaS[ソリューション](https://moovit.com/maas-solutions/?utm_source=line_pdf&utm_medium=organic&utm_term=%E8%A5%BF%E6%96%B0%E4%BA%95%E9%A7%85) · [サポート対象国](https://moovitapp.com/index/ja/%E5%85%AC%E5%85%B1%E4%BA%A4%E9%80%9A%E6%A9%9F%E9%96%A2-countries?utm_source=line_pdf&utm_medium=organic&utm_term=%E8%A5%BF%E6%96%B0%E4%BA%95%E9%A7%85) · Mooviter[コミュニティ](https://editor.moovitapp.com/web/community?campaign=line_pdf&utm_source=line_pdf&utm_medium=organic&utm_term=%E8%A5%BF%E6%96%B0%E4%BA%95%E9%A7%85&lang=en)

© 2024 Moovit - All Rights Reserved.

ライブで到着時間を確認する。

Web App  $\bullet$  App Store Scoogle Play